## 自作 OS の製作

村野 聖弥

### 1. 研究概要

コンピュータについての理解を深めるために, C言語とアセンブリ言語を利用して OS を作 成した。

## 2. 研究の具体的内容

2.1 OS とは

OS とは Operating System の略で現在の パソコンにおいて動作の基幹をなしているソ フトウェアである。有名なものに windows, Mac OS, Linux などがある。

OS は,マウスやディプレイなど入出力装 置の管理,セキュリティ機能の提供などさま ざまな機能をコンピュータの利用者に提供し ている。

2.2 プログラムの概要

- ・OS をインストールしたフロッピーディス クをパソコンに入れておくことで,電源を 入れると自動的に起動する。
- ・ 複数のアプリケーションを同時に扱うこ とができる(マルチタスク)
- ・ マウスとキーボードを用いて視覚的に操 作ができる(GUI)

#### 2.3 作品について

今回作成した OS を起動すると図 1 のよう になる。

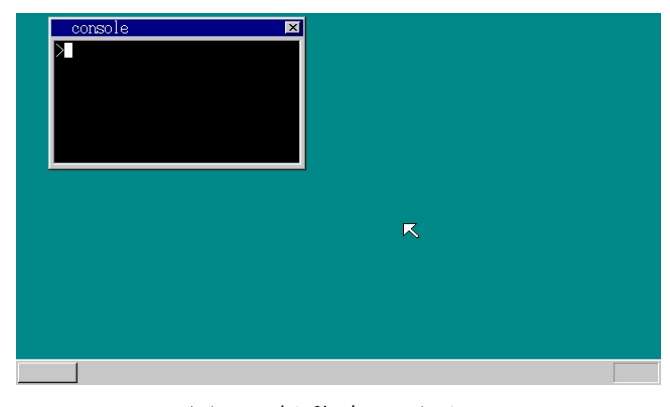

図 1 起動時の画面

起動後に各アプリケーションを動作させたも のが図2である。

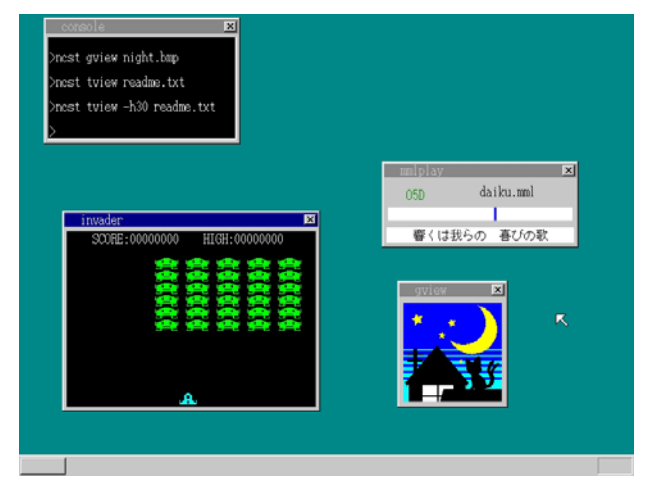

図2 アプリ動作中

2.4 動作の説明

(1) IPL

 フロッピーディスクを入れた状態でパソコ ンを起動すると自動的にフロッピーディスク から 512 バイトのブートセクタと言われる部 分が読み出される。よってパソコンの起動時 に自動的に実行されるプログラムを作成する ためには,このブートセクタにプログラムを 入れておけばいいことになる。

 しかし,512 バイトでは OS のプログラム は到底収まりきらない。そこで必要になって くるのが IPL というものである。IPL は OS 本体のプログラムを読み出すためのプログラ ムで,これをブートセクタに入れておけば自 動的に読み出された IPL が OS 本体を読み出 してくれるため,パソコンの起動時に自動的 に実行される OS を作ることができる。

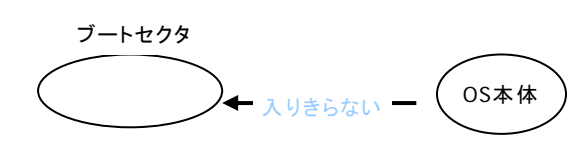

※512バイトしかない

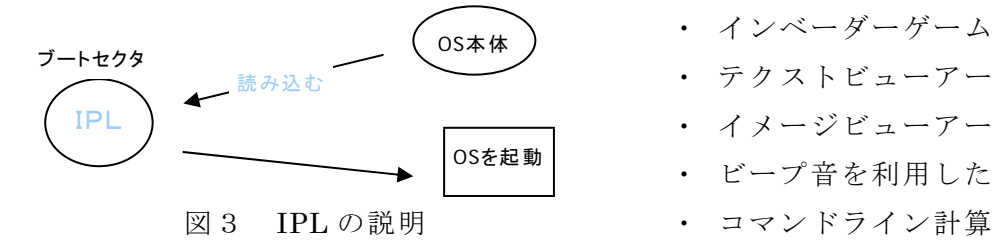

(2) セグメンテーション

プログラムはそのプログラムをメインメモ リのどの範囲に読み出すかを指定しておかな ければならない。このとき,複数のプログラ ムを同時に起動できる OS の場合,メモリ領 域の競合という問題が発生する。これを解決 するための技術がセグメンテーションである。

 セグメンテーションでは,メインメモリを セグメントと呼ばれる複数の論理的な領域に 分割する。そして各セグメントの先頭を 0 番 地と設定する。こうすることでメモリの競合 を抑えることができる。

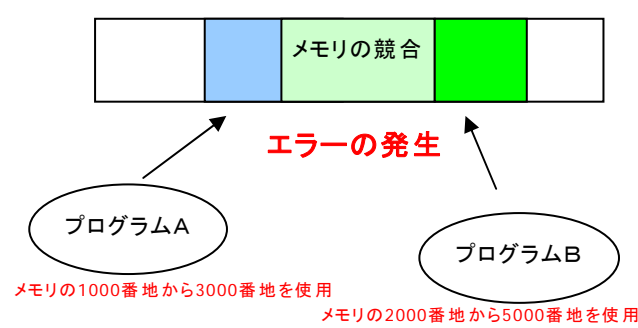

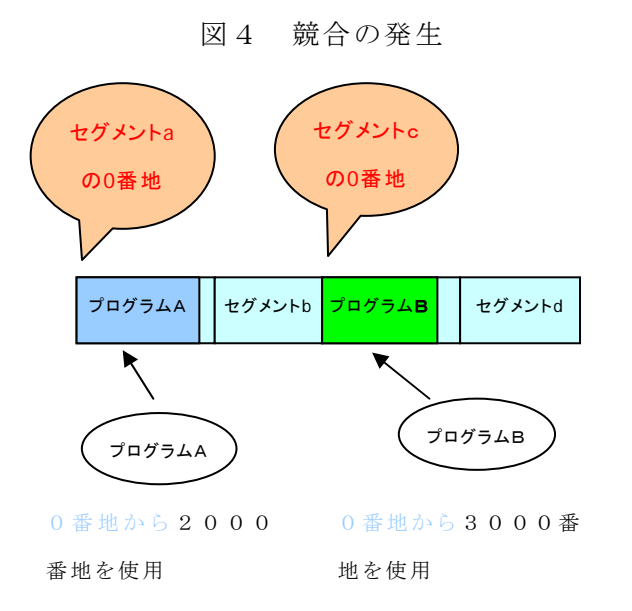

図5 セグメンテーションによる解決 2.5 作成したアプリケーション

- ・ インベーダーゲーム ・ イメージビューアー ・ ビープ音を利用した音楽再生ソフト
- ・ コマンドライン計算機
- ・ タイマー

## 3. 研究のまとめ

OS という特殊な題材を研究対象として選 んだおかげで,単純なプログラムの組み方に とどまらない,さまざまな経験ができた。特 に「ソフトウェアがどのようにして入出力機 器などのハードウェアを制御しているのか」 ということと「複数のソースフィルから成る プログラムはどのようにして作られているの か」ということの2つは以前から気になって 興味を持っていたことであったので,今回の 研究でその仕組みに少しでも触れられたこと はとてもいい経験になったと思う。

 反省点としては,全体的に作業の遅延が目 立ち、結果的に「オリジナリティ」という点 においてあまり練ることができなかった。こ れについては,今後も個人的に少しずつでも 進めていきたいと思う。

#### 参考文献

著作者 河合秀実 書名 30 日でできる!OS 自作入門 出版社 毎日コミュニケーションズ

# OsaskWiKi http://wiki.osask.jp/

本当に 30 日で OS が出来上がるのか を試してみるブログ http://d.hatena.ne.jp/hariboteOS/